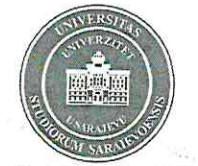

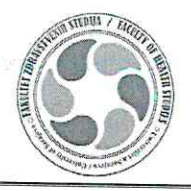

Broj. 04-1-758 /23 Sarajevo. 24.03. 2023. godine

U skladu sa članom 69. stav (1) tačka b) Zakona o visokom obrazovanju Kantona Sarajevo ("Službene novine Kantona Sarajevo", broj 36/22) i člana 104. stav (2) Statuta Univerziteta u Sarajevu, Vijeće Univerziteta u Sarajevu - Fakulteta zdravstvenih studija na 2. vanrednoj sjednici održanoj dana 24. 03. 2023. godine donosi

## ODLUKU

T Usvaja se Prijedlog smjernica za izbor u akademska zvanja na Univerzitetu u Sarajevu - Fakultetu zdravstvenih studija.

Prijedlog smjernica čini sastavni dio ove odluke.

 $III$ 

 $\mathbf{I}$ 

Odluka sa Prijedlogom smjernica za izbor u akademska zvanja na Univerzitetu u Sarajevu -Fakultetu zdravstvenih studija proslijeđuje se Univerzitetu u Sarajevu na dalje postupanje.

IV

Odluka stupa na snagu danom donošenja.

## Obrazloženje

U skladu sa Zaključkom Senata Univerziteta u Sarajevu broj: 01-21-68/22 od 21. 12. 2022. godine, i nadležnostima vijeća članice Univerziteta u Sarajevu u skladu sa članom 69. stav (1) tačka b) Zakona o visokom obrazovanju Kantona Sarajevo, Vijeće Univerziteta u Sarajevu - Fakulteta zdravstvenih studija, na 2. vanrednoj sjednici održanoj elektronskim putem, usvojilo je Prijedlog smjernica za izbor u akademska zvanja na Univerzitetu u Sarajevu - Fakultetu zdravstvenih studija.

## **DEKAN**

## Prof. dr. Arzija Pašali

Akt obradila: Amira Šahbazović, viši str. saradnik za opće pravne poslove

Sekretar Fakulteta potvrđuje da je akt u skladu sa zakonskim i podzakonskim propisima koji su na snazi, te da je Vijeće Univerziteta u Sarajevu - Fakulteta zdravstvenih studija nadležno za donošenje istog shodno članu 69. Zakona o visokom obrazovanju ("Službene novine Kantona Sarajevo", broj 36/22). Amela Jašarević, sekretar

Dostavljeno: 1x Univerzitet u Sarajevu - Senat 1x Univerzitet u Sarajevu - Rektor 1x Vijeće Fakulteta  $1x a/a$ 

> Adresa: Bosna i Hercegovina, 71 000 Sarajevo, Stjepana Tomića 1 Tel.: ++387 33 569 800; 569 807; Fax: ++387 33569 825; E-mail: info@fzs.unsa.ba;dekan@fzs.unsa.ba

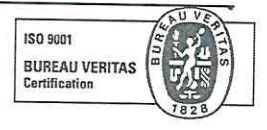